# C2010-657<sup>Q&As</sup>

IBM Tivoli Netcool/OMNIbus V7.4 Implementation

## Pass IBM C2010-657 Exam with 100% Guarantee

Free Download Real Questions & Answers PDF and VCE file from:

https://www.pass4itsure.com/C2010-657.html

100% Passing Guarantee 100% Money Back Assurance

Following Questions and Answers are all new published by IBM Official Exam Center

- Instant Download After Purchase
- 100% Money Back Guarantee
- 365 Days Free Update
- 800,000+ Satisfied Customers

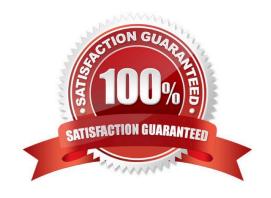

#### https://www.pass4itsure.com/C2010-657.html 2022 Latest pass4itsure C2010-657 PDF and VCE dumps Download

#### **QUESTION 1**

What does the nco\_setprobeprop command modify?

- A. the default location of the property file for a specified probe
- B. the value of the specified property of a probe via the probe\\'s HTTP interface
- C. the value of the specified property in the property file for the specified probe
- D. the value of the specified property in all probe property files in the installation

Correct Answer: B

#### **QUESTION 2**

When upgrading probes, what does the UPGRADE.SH script do?

- A. It overwrites the probe older versions with the latest versions.
- B. It migrates probes data to the \$NCHOME/omni bus/probes/mi grated directory.
- C. It configures the probe files (rules and props) with the latest available information.
- D. It reinstalls the probes and migrates data to the \$NCHOME/omni bus/probes/mi grated directory

Correct Answer: B

#### **QUESTION 3**

A consultant is working on an IBM Tivoli Netcool/OMNIbus V7.2.1 ObjectServer upgrade to V7.4. Which high level steps migrate the key database?

A. move the omni.kdb file to a temporary location, create a new key database with nc\_gskcmd, import the certificates

- B. export the omni.kdb file to a flat file with nco\_g\_crypt -d, create a new key database with nc\_gskcmd, import thecertificates
- C. move the omni.kdb to a temporary location, perform the upgrade, move the omni.kdb into the \$NCHOME/etc/security/keys directory
- D. move the omni.kdb file to a temporary location /

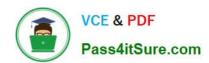

To Read the Whole Q&As, please purchase the Complete Version from Our website.

# Try our product!

100% Guaranteed Success

100% Money Back Guarantee

365 Days Free Update

**Instant Download After Purchase** 

24x7 Customer Support

Average 99.9% Success Rate

More than 800,000 Satisfied Customers Worldwide

Multi-Platform capabilities - Windows, Mac, Android, iPhone, iPod, iPad, Kindle

We provide exam PDF and VCE of Cisco, Microsoft, IBM, CompTIA, Oracle and other IT Certifications. You can view Vendor list of All Certification Exams offered:

https://www.pass4itsure.com/allproducts

### **Need Help**

Please provide as much detail as possible so we can best assist you. To update a previously submitted ticket:

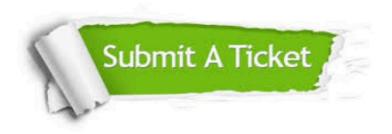

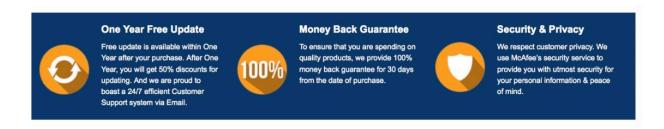

Any charges made through this site will appear as Global Simulators Limited.

All trademarks are the property of their respective owners.

Copyright © pass4itsure, All Rights Reserved.